## Excel & Business Math Video/Class Project #23

## Important Formulas for Increase & Decrease Problems: (8 Awesome Examples)

## **Topics**

| 1) | Increase Decrease Problems                                                   | 1 |
|----|------------------------------------------------------------------------------|---|
|    |                                                                              |   |
| -  | Increase Example with: Table Method, Diagram Method and List of all Formulas |   |
| 3) | Decrease Example with: Table Method, Diagram Method and List of all Formulas | 3 |
| 4) | Example 1: Stock Market Drop                                                 | 4 |
| 5) | Example 2: Go to Yahoo Finance to get Market Values                          | 5 |
| 6) | Example 3: Iowa Farm Value Example                                           | 6 |
| 7) | Example 4: Markdown and Markup Examples                                      | 7 |
| 8) | Example 5: Last Year's Sales Example                                         | 8 |
| 9) | Example 6: Stock Prices for Individual Stocks                                | 9 |

|    | А                             | В                                                                                                    | С           | D                 | Е         | F          | G |  |  |  |  |
|----|-------------------------------|----------------------------------------------------------------------------------------------------|-------------|-------------------|-----------|------------|---|--|--|--|--|
| 1  | Increase / Decrease Problems: |                                                                                                    |             |                   |           |            |   |  |  |  |  |
| 2  | Problems where you h          | Problems where you have a Begin amount that changes over time, either up or down (increase or decrease), and results in an End amount. |             |                   |           |            |   |  |  |  |  |
| 3  | Think of house prices,        | Think of house prices, stock value, earnings for a company, savings account balances                                                   |             |                   |           |            |   |  |  |  |  |
| 4  |                               |                                                                                                    |             |                   |           |            |   |  |  |  |  |
| 5  | Basic Change Fo               | ormula: Begin Amo                                                                                                    | ount + Chan | ge (up or down) = | End Amoun | t <b>.</b> |   |  |  |  |  |
| 6  | Increase example: 100         | + 10 = 110                                                                                                    |             |                   |           |            |   |  |  |  |  |
| 7  | Decrease example: 10          | 0 + -10 = 90                                                                                                    |             |                   |           |            |   |  |  |  |  |
| 8  |                               |                                                                                                    |             |                   |           |            |   |  |  |  |  |
| 9  |                               |                                                                                                    |             |                   |           |            |   |  |  |  |  |
| 10 | Increase in Your Saving       | gs Account                                                                                                    |             |                   |           |            |   |  |  |  |  |
| 11 | Begin Amount                  | Change                                                                                                    | End Amount  |                   |           |            |   |  |  |  |  |
| 12 | \$100.00                      | \$10.00                                                                                                    | \$110.00    |                   | =A12+B12  |            |   |  |  |  |  |
| 13 |                               |                                                                                                    |             |                   |           |            |   |  |  |  |  |
| 14 | Decrease in Your Savin        | gs Account                                                                                                    |             |                   |           |            |   |  |  |  |  |
| 15 | Begin Amount                  | Change                                                                                                    | End Amount  |                   |           |            |   |  |  |  |  |
| 16 | \$100.00                      | -\$10.00                                                                                                    | \$90.00     |                   | =A16+B16  |            |   |  |  |  |  |

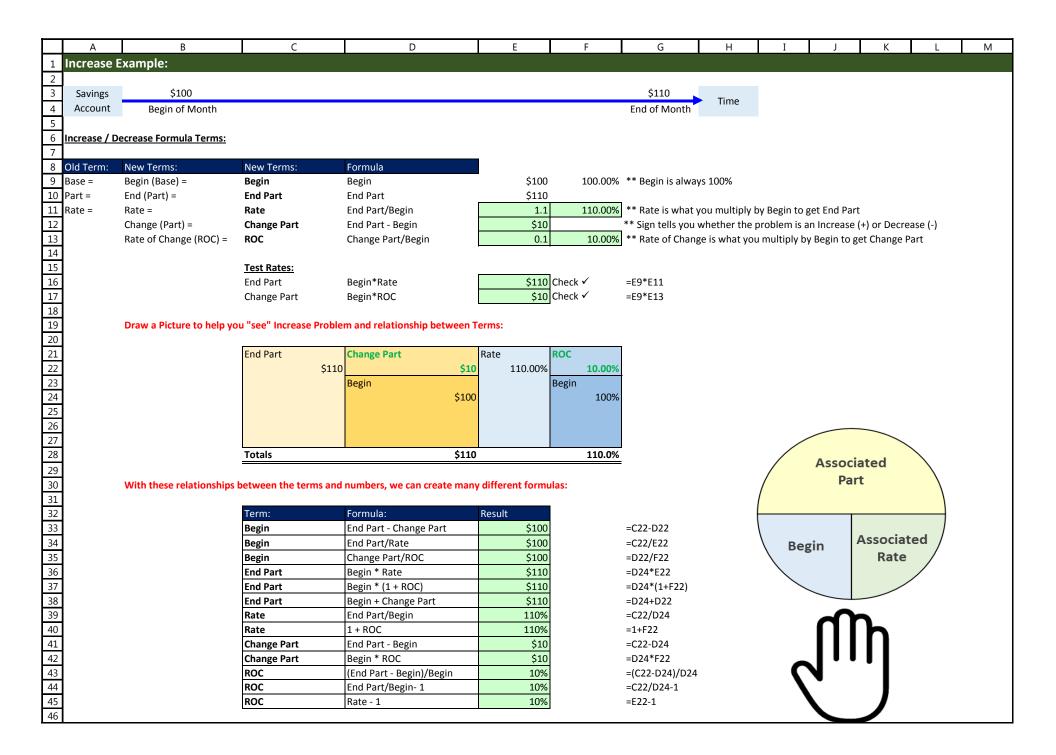

Increase Methods & Formulas Page 2 of 9

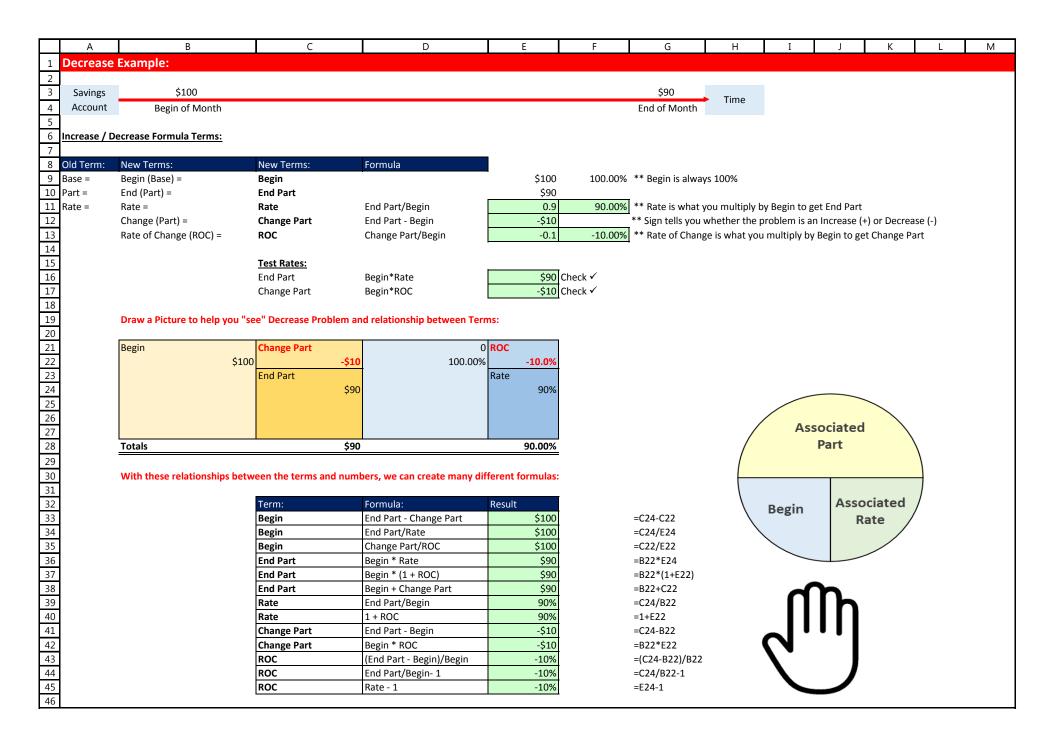

Decrease Methods & Formulas

|    | А                       | В                                                 | С                      | D I                           | F              | G              | Н                     |
|----|-------------------------|---------------------------------------------------|------------------------|-------------------------------|----------------|----------------|-----------------------|
| 1  | The Nightly News repor  | ted that on Monday 2/5/2018, the DJI Stock Marke  | et fell by 4.605% with | the largest dollar value drop | in its history | of \$1,175.21. |                       |
| 2  | What was the starting S | Stock Market Value and the Ending Stock Market va | alue?                  |                               |                |                |                       |
| 3  |                         |                                                   |                        |                               |                |                |                       |
| 4  |                         |                                                   |                        |                               |                |                |                       |
| 5  | Terms:                  | Description                                       | Formula                | Amount                        |                |                |                       |
| 6  | Begin                   | \$ Value of DJI Stock Market at Begin of Day      | End Part/Rate          | \$25,520.30                   | =D9/D10        | Term:          | Formula:              |
| 7  | End Part                | \$ Value of DJI Stock Market at End of Day        | Rate * Begin           | \$24,345.09                   | =D6*D8         | Begin          | End Part - Change Pa  |
| 8  | Rate                    | % we multiply by Begin to get End                 | 1+ ROC                 | 95.395%                       | =1+D10         | Begin          | End Part/Rate         |
| 9  | Change Part             | \$ Amount drop in DJI Stock Market                |                        | -\$1,175.21                   |                | Begin          | Change Part/ROC       |
| 10 | Rate of Change (ROC)    | % drop in DJI Stock Market                        |                        | -4.605%                       |                | End Part       | Begin * Rate          |
| 11 |                         |                                                   |                        |                               |                | End Part       | Begin * (1 + ROC)     |
| 12 |                         | End Part = Begin + Change Part                    | Check:                 | \$24,345.09                   | =D6+D9         | End Part       | Begin + Change Part   |
| 13 |                         | ROC = End Part / Begin -1                         | Check:                 | -0.04605                      | =D7/D6-1       | Rate           | End Part/Begin        |
| 14 |                         |                                                   |                        |                               |                | Rate           | 1 + ROC               |
| 15 | Begin                   | Change Part                                       | Begin                  | Rate of Change (ROC)          |                | Change Part    | End Part - Begin      |
| 16 | \$25,520.30             | -\$1,175.21                                       | 100.00%                | -4.61%                        |                | Change Part    | Begin * ROC           |
| 17 |                         | End Part                                          |                        | Rate                          |                | ROC            | (End Part - Begin)/Be |
| 18 |                         | \$24,345.09                                       |                        | 95.40%                        |                | ROC            | End Part/Begin- 1     |
| 19 |                         |                                                   |                        |                               |                | ROC            | Rate - 1              |
| 20 |                         |                                                   |                        |                               |                |                |                       |
| 21 |                         |                                                   |                        |                               |                |                |                       |
| 22 | Total                   | \$24,345.09                                       |                        | 95.40%                        |                |                |                       |
| 23 |                         |                                                   |                        |                               |                |                |                       |

|    | Α                      | В                                            | С                      | D                          | E F               | G                          | Н                   | I               | J         | K |
|----|------------------------|----------------------------------------------|------------------------|----------------------------|-------------------|----------------------------|---------------------|-----------------|-----------|---|
| 1  | You suspected that the | Nightly News report on Monday 2/5/2018 rd    | ound the percent use   | d to describe the stock ma | rket fall ("the D | OJI Stock Market fell by 4 | .605%")             |                 |           |   |
| 2  | So you went to Yahoo F | inance (https://finance.yahoo.com/) and lool | ked up the actual Star | rt and End Stock Market V  | alues so you co   | uld calculate the unroun   | ded % fall in the m | arket.          |           |   |
| 3  |                        |                                              |                        |                            |                   |                            |                     |                 |           |   |
| 4  |                        |                                              |                        |                            |                   |                            |                     |                 |           |   |
| 5  | Terms:                 | Description                                  | Formula                | Amount                     |                   |                            |                     |                 |           | _ |
| 6  | Begin                  | DJI Stock Market Value before open           |                        | 25,520.96                  |                   | Ter                        | m:                  | Formula:        |           |   |
| 7  | End Part               | DJI Stock Market Value after close           |                        | 24,345.75                  |                   | Beg                        | gin                 | End Part - Char | nge Part  |   |
| 8  | Rate                   | What you multiply by Begin to get End        | End Part /Begin        | 0.953951184                | =D7/D6            | Beg                        | gin                 | End Part/Rate   |           |   |
| 9  | Change Part            | DJI Stock Market \$ Drop in Value            | End Part - Change      | -1,175.21                  |                   | Beg                        | gin                 | Change Part/R   | ос        |   |
| 10 | Rate of Change (ROC)   | DJI Stock Market % Drop in Value             | Rate - 1               | -0.046048816               | =D8-1             | Enc                        | l Part              | Begin * Rate    |           |   |
| 11 |                        |                                              |                        |                            |                   | Enc                        | l Part              | Begin * (1 + RC | C)        |   |
| 12 |                        | ROC = Change/Begin                           | Check:                 | -0.046048816               | =D9/D6            | Enc                        | l Part              | Begin + Change  | e Part    |   |
| 13 |                        | Check if two ROC are equal                   | Check:                 | TRUE                       | =D12=D10          | Rat                        | e                   | End Part/Begir  | 1         |   |
| 14 |                        |                                              |                        |                            |                   | Rat                        | е                   | 1 + ROC         |           |   |
| 15 | Begin                  | Change Part                                  | Begin                  | Rate of Change (ROC)       |                   | Cha                        | ange Part           | End Part - Begi | n         |   |
| 16 | \$25,520.96            | -\$1,175.21                                  | 100.00%                | -0.046048816               |                   | Cha                        | ange Part           | Begin * ROC     |           |   |
| 17 |                        | End Part                                     |                        | Rate                       |                   | RO                         | С                   | (End Part - Beg | in)/Begin |   |
| 18 |                        | \$24,345.75                                  |                        | 0.953951184                |                   | RO                         | С                   | End Part/Begir  | า- 1      |   |
| 19 |                        |                                              |                        |                            |                   | RO                         | С                   | Rate - 1        |           |   |
| 20 |                        |                                              |                        |                            |                   |                            |                     |                 |           |   |
| 21 |                        |                                              |                        |                            |                   |                            |                     |                 |           |   |
| 22 | Total                  | \$24,345.75                                  |                        | 0.953951184                |                   |                            |                     |                 |           |   |
| 23 |                        |                                              |                        |                            |                   |                            |                     |                 |           |   |

|    | l A               | В                                              | С                  | D I            | E F            | G                 | Н                              | Ţ        |
|----|-------------------|------------------------------------------------|--------------------|----------------|----------------|-------------------|--------------------------------|----------|
|    |                   | a farmland increased 4.3% this year to a state |                    |                |                |                   | ··· ·                          |          |
| 1  | The value of four | lowa farmland increase t                       |                    |                | er rio w miden | per dere did tire |                                |          |
| 2  |                   | iowa farimana merease c                        | ino year (nouna to | the donary.    |                |                   | _                              |          |
| 3  | Terms:            | Description                                    | Formula            | Amount         |                |                   |                                |          |
|    |                   | Iowa farmland statewide average value at       |                    |                |                |                   |                                |          |
| 4  | Begin             | Start of Year                                  | End Part/Rate      | \$1,780.44     | =D5/D6         |                   |                                |          |
|    | Ŭ                 | Iowa farmland statewide average value at       | ,                  |                | •              |                   |                                |          |
| 5  | End Part          | End of Year                                    |                    | \$1,857.00     |                |                   |                                |          |
| -  | Rate              | What you multiply by Begin to get End          | 1 + ROC            | 104.30%        | =1+D8          | Change Part Rou   | ınd to Dollar                  |          |
|    | Change Part       | Increase in Iowa farmland ave. value           | End Part- Begin    | \$76.56        |                |                   | =ROUND(D7                      | 7.0)     |
| H  |                   | % Increase in Iowa farmland statewide          |                    | φ, σ.σσ        |                | φ//100            |                                | ,-,      |
| 8  | Rate of Change    | average value for year                         |                    | 4.30%          |                |                   |                                |          |
| 9  | Nate of change    | average value for year                         |                    | 4.5070         |                | Term:             | Formula:                       |          |
| 10 | 1                 | Change = Begin * ROC                           | Check:             | \$76.56        | =D4*D8         | Begin             | End Part - Chang               | ge Part  |
| 11 | 1                 |                                                |                    |                |                | Begin             | End Part/Rate                  | )C       |
| _  |                   | End = Begin + Change                           | Check:             | \$1,857.00     | =D10+D4        | Begin<br>End Part | Change Part/RC<br>Begin * Rate | ).       |
| 12 |                   |                                                | 1                  |                |                | End Part          | Begin * (1 + ROC               | -1       |
| _  | End Part          | Change Part                                    | Rate               | Rate of Change |                | End Part          | Begin + Change                 |          |
| 14 | \$1,857.00        | \$76.56                                        | 104.30%            | 4.30%          |                | Rate              | End Part/Begin                 |          |
| 15 |                   | Begin                                          |                    | Begin          |                | Rate              | 1 + ROC                        |          |
| 16 |                   | \$1,780.44                                     |                    | 100.00%        |                | Change Part       | End Part - Begin               | 1        |
| 17 |                   |                                                |                    |                |                | Change Part       | Begin * ROC                    |          |
| 18 |                   |                                                |                    |                |                | ROC               | (End Part - Begi               | n)/Begin |
| 19 |                   |                                                |                    |                |                | ROC               | End Part/Begin-                | . 1      |
|    | Total             | \$1,857.00                                     |                    | 104.30%        |                | ROC               | Rate - 1                       |          |
| 21 |                   | <del>+ 2,001.000</del>                         |                    |                |                |                   |                                |          |
|    |                   |                                                |                    |                |                |                   |                                |          |

|    | А                                                      | В        | С                       | D            |
|----|--------------------------------------------------------|----------|-------------------------|--------------|
| 1  | Markdown                                               |          |                         |              |
| 2  | Original price of the Lego set                         | \$10.50  | Begin                   |              |
| 3  | Markdown                                               | -10%     | ROC                     |              |
| 4  | Reduced Price                                          | \$9.45   | End = Beg *(1+ROC)      | =B2*(1+B3)   |
| 5  |                                                        |          | _                       |              |
| 6  | Check:                                                 | 90%      | Rate = 1 + ROC          | =1+B3        |
| 7  | Check:                                                 | \$10.50  | Begin = End Part / Rate | =B4/B6       |
| 8  |                                                        |          |                         |              |
| 9  | Markup                                                 |          |                         |              |
| 10 | Original price for generator before Seattle Wind Storm | \$600.00 |                         |              |
| 11 | Markup                                                 | 20%      |                         |              |
| 12 | New Price                                              | \$720.00 | End = Beg *(1+ROC)      | =B10*(1+B11) |
| 13 |                                                        |          | _                       |              |
| 14 | Check:                                                 | \$120.00 | Amount of Change        | =B10*B11     |
| 15 | Check:                                                 | \$600.00 | Begin = Change Part/ROC | =B14/B11     |
| 16 |                                                        |          | •                       |              |

|    |                           |                                                        |                        | T                    |         |   |   |
|----|---------------------------|--------------------------------------------------------|------------------------|----------------------|---------|---|---|
|    | А                         | В                                                      | С                      | D                    | E F     | G | Н |
| 1  | The Nightly News repor    | ted that the GE Company has sales this year that were  | 87.5% of last year's s | ales.                |         |   |   |
| 2  | If last year's sales were | \$5,350,500,000, what were this year's sales? What was | the Rate of Change?    | )                    |         |   |   |
| 3  |                           |                                                        |                        |                      |         |   |   |
| 4  |                           |                                                        |                        |                      |         |   |   |
| 5  |                           |                                                        |                        |                      |         |   |   |
| 6  | Terms:                    | Description                                            | Formula                | Amount               |         |   |   |
| 7  | Begin                     | Last Year's Sales                                      |                        | \$5,350,500,000.00   |         |   |   |
| 8  | End Part                  | This Year's Sales                                      | Rate * Begin           | \$4,681,687,500.00   | =D7*D9  |   |   |
|    |                           | What you multiply Begin by to Get End (How Many        |                        |                      |         |   |   |
| 9  | Rate                      | Pennies This Year for Every \$1 Last Year)             |                        | 87.50%               |         |   |   |
| 10 | Change Part               | \$ amount that Sales dropped from Last Year            | End Part - Begin       | -\$668,812,500.00    |         |   |   |
| 11 | Rate of Change (ROC)      | % that Sales dropped from Last Year                    | Rate - 1               | -12.50%              | =D9-1   |   |   |
| 12 |                           |                                                        |                        |                      |         |   |   |
| 13 |                           | Change Part = ROC * Begin                              | Check:                 | -\$668,812,500.00    | =D11*D7 |   |   |
| 14 |                           | ROC = Change Part/ Begin                               | Check:                 | -0.125               | =D13/D7 |   |   |
| 15 |                           |                                                        |                        |                      |         |   |   |
| 16 | Begin                     | Change Part                                            | Begin                  | Rate of Change (ROC) |         |   |   |
| 17 | \$5,350,500,000.00        | -\$668,812,500.00                                      | 100.00%                | -12.50%              |         |   |   |
| 18 |                           | End Part                                               |                        | Rate                 |         |   |   |
| 19 |                           | \$4,681,687,500.00                                     |                        | 87.50%               |         |   |   |
| 20 |                           |                                                        |                        |                      |         |   |   |
| 21 |                           |                                                        |                        |                      |         |   |   |
| 22 |                           |                                                        |                        |                      |         |   |   |
|    | Total                     | \$4,681,687,500.00                                     |                        | 87.50%               |         |   |   |
| 24 |                           |                                                        |                        |                      |         |   |   |

Example 5 Last Years Sales

|    | A               | В               | С                  | D                         | Е                                     | F | G      | Н                   |
|----|-----------------|-----------------|--------------------|---------------------------|---------------------------------------|---|--------|---------------------|
| 1  | Company Name    | Stock<br>Symbol | 3/1/2007 Price     | 2/5/2018<br>Current Price | Rate of Change<br>or % Over<br>Period |   | Check  |                     |
| 2  | Amazom.com      | AMZN            | 38.85              | 1390.00                   | 3477.86%                              |   | 1390   | End Part /(1 + ROC) |
| 3  | McDonald's      | MCD             | 44.10              | 163.85                    | 271.54%                               |   | 163.85 |                     |
| 4  | Merck           | MRK             | 43.99              | 56.40                     | 28.21%                                |   | 56.4   |                     |
| 5  | Citigroup       | С               | 51.08              | 73.27                     | 43.44%                                |   | 73.27  |                     |
| 6  | Microsoft       | MSFT            | 28.09              | 88.00                     | 213.28%                               |   | 88     |                     |
| 7  | Bank of America | BAC             | 50.38              | 30.26                     | -39.94%                               |   | 30.26  |                     |
| 8  | Wal-Mart        | WMT             | 47.89              | 100.09                    | 109.00%                               |   | 100.09 |                     |
| 9  |                 |                 |                    |                           |                                       |   |        |                     |
| 10 | Company Name    | Stock<br>Symbol | 1/31/2018<br>Price | 2/5/2018<br>Current Price | Rate of Change<br>or % Over<br>Period |   | Check  |                     |
| 11 | Amazom.com      | AMZN            | 1450.89            | 1390.00                   | -4.20%                                |   | 1390   |                     |
| 12 | McDonald's      | MCD             | 171.14             | 163.85                    | -4.26%                                |   | 163.85 |                     |
| 13 | Merck           | MRK             | 59.25              | 56.40                     | -4.81%                                |   | 56.4   |                     |
| 14 | Citigroup       | С               | 78.16              | 73.27                     | -6.26%                                |   | 73.27  |                     |
| 15 | Microsoft       | MSFT            | 95.01              | 88.00                     | -7.38%                                |   | 88     |                     |
| 16 | Bank of America | BAC             | 32.00              | 30.26                     | -5.44%                                |   | 30.26  |                     |
| 17 | Wal-Mart        | WMT             | 106.60             | 100.09                    | -6.11%                                |   | 100.09 |                     |
| 18 |                 |                 | _                  |                           |                                       |   |        |                     |

**Example 6 Stock Prices**Page 9 of 9